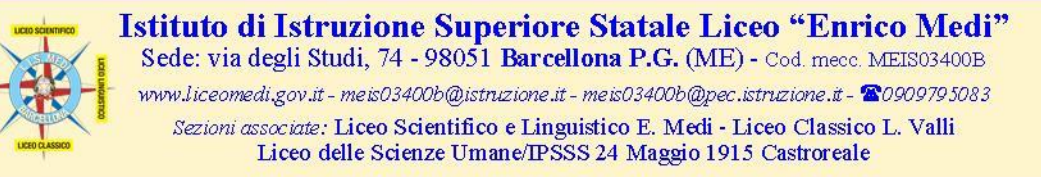

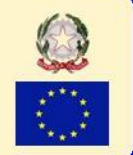

## **A.S. 2017/18 - Circolare n. 6 del 25/09/2017**

Ai responsabili di plesso Ai coordinatori dei C.d.C. A tutti i docenti dell'I.I.S. Medi Ai genitori degli studenti delle classi prime Agli studenti Loro sedi

Oggetto: consegna password per accesso al **registro elettronico** (genitori alunni classi prime) ed all'**area FAD 2017/18** (tutti gli studenti).

## **A TUTTI I GENITORI - ACCESSO AL REGISTRO ELETTRONICO**

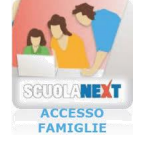

Si comunica che sono disponibili, presso la segreteria didattica (via degli Studi, 74), per coloro che non ne sono ancora in possesso, le password per accedere al registro elettronico – sezione dedicata alle famiglie.

L'accesso dovrà avvenire utilizzando il link presente nel top menu della home page del sito istituzionale e utilizzando password e nome utente (codice alfanumerico coincidente per entrambi); al primo accesso, per semplificare i dati di accesso, verrà richiesta la personalizzazione dei suddetti dati.

L'area permette di visualizzare, per ciascun studente, assenze, valutazioni, note disciplinari, attività svolte e assegnate, programmi di studio, servizi di segreteria, ecc.; è possibile, come già fatto nell'a.s. precedente, effettuare online le giustificazioni (con descrizione delle motivazioni) delle assenze degli studenti.

In caso di più figli iscritti all'I.I.S. Medi, è possibile visionare i relativi registri con un unico accesso (per cui sarebbe opportuno avere identici dati di autenticazione).

## **A TUTTI GLI STUDENTI – ACCESSO AREA FAD 2017/18**

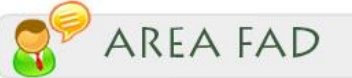

Si comunica che il ns. Istituto è presente sul web con un portale raggiungibile all'indirizzo *http://lnx.iismedi.it/moodle33* (il link all'area FAD è direttamente accessibile anche dal sito istituzionale).

Il suddetto ambiente di apprendimento presenta diverse sezioni, e precisamente:

- area riservata a tutti gli utenti registrati;
- area riservata a tutti i docenti:
- classi virtuali;
- aree disciplinari:
- **eventuali form on line per partecipare ad attività, corsi, e/o visite di istruzione, ecc. ecc.**

Username (codice fiscale degli studenti) e password (dati ovviamente differenti da quelli di accesso al registro saranno prossimamente consegnati agli allievi direttamente dai coordinatori dei rispettivi c.d.c.

*Il Dirigente Scolastico f.to dott.ssa Domenica Pipitò*